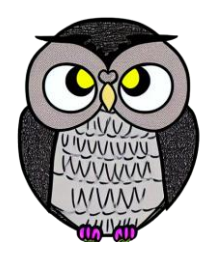

# **Örnek Sorular Veri Yapıları**

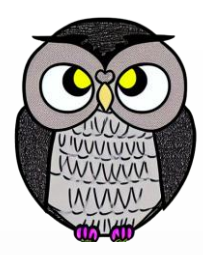

```
public static void main(String args[])
{
  Stack<String> stack = new Stack<>();
  stack
.push
("A"
)
;
  stack.push("B");
  stack
.push
("C"
)
;
  System
.out
.println
(stack
.pop())
;
  System
.out
.println
(stack
.peek())
;
  System
.out
.println
(stack
.remove
("A"))
;
  System
.out
.println
(stack
.pop())
;
  System
.out
.println
(stack
.add
("D"))
;
  System.out.println(stack.remove("B"));
```
}

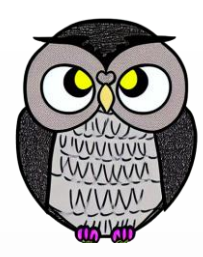

```
public static void main(String[] argv){
  int[] array = \{6, 9, 8\};
  List<Integer> list = new ArrayList<>();
  list.add(array[0]);
  list.add(array[2]);
  System.out.println(list);
  list.set(1, array[1]);
  list.remove(0);
  System.out.println(list);
}
```
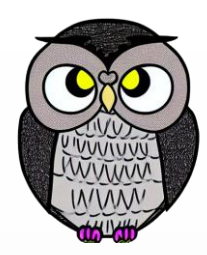

```
public static void main(String[] argv){
 ArrayList<String> list = new ArrayList<>();
  list.add("dog");
  list.add("cat");
  list.add("frog");
  System.out.println(list.contains("cat"));
  //System.out.println(list.hasObject("cat"));
  System.out.println(list.indexOf("cat"));
  System.out.println(list.indexOf(1));
}
```
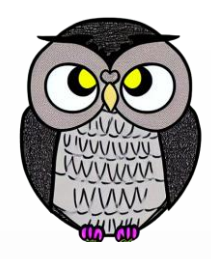

```
PriorityQueue<String> pq = new PriorityQueue<String>();
pq.add("7");
pq.add("4");
System.out.println(pq.peek() + " ");
pq.offer("2");
System.out.println(pq.peek());
pq.add("3");
System.out.println(pq.peek());
pq.offer("1");
System.out.println(pq.peek());
pq.remove("1");
System.out.println(pq.poll() + " ");
System.out.println(pq.remove("2"));
System.out.println(pq);
System.out.println(pq.poll() + " " + pq.peek());
```
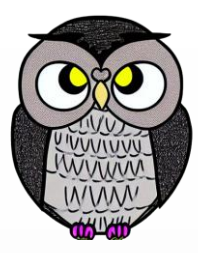

```
int fonksiyon(ListIterator<String> it)
{
  if(it.hasNext()) {
    it.next();
    return 1 + fonksiyon(it);
  } return 0;
}
public static void main(String args[]) {
  List<String> list = new LinkedList<>();
  list.add("\overline{A}"); list.add("B"); list.add("C");
  ListIterator<String> it = list.listIterator();
  System.out.println((new Ornek5()).fonksiyon(it));
}
```
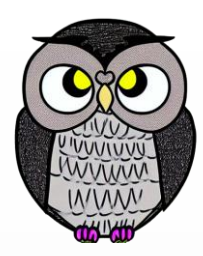

```
public static void main(String[] args) {
  Stack<Integer> stack = new Stack<Integer>();
  int n = 12;
 while (n > 0) {
   stack.push(n % 2);
    n /= 2;
  }
 while (!stack.isEmpty())
    System.out.print(stack.pop());
}
```
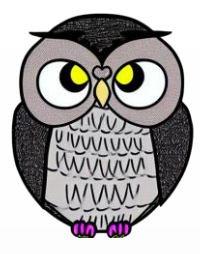

```
private void shrinkStretch() {
  if
(
N < capacity / 4) {
    capacity /= 2;items = Arrays.copyOf
(items, capacity);
  } else if
(
N > capacity / 2) {
    capacity *= 2;
    items = Arrays.copyOf
(items, capacity);
  }
}
public void removeItem() {
  items
[
N
-
-] = null; shrinkStretch();
}
public void addItem(E 
e) {
  items
[
N++] = 
e; shrinkStretch();
}
```
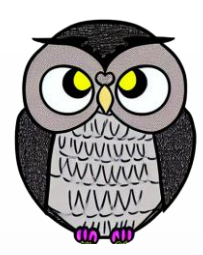

```
Stack<String> s = new Stack<>();
Queue<String> q = new LinkedList<>();
q.offer("a"); q.offer("b"); q.offer("c"); q.offer("d");
```

```
while(!q.isEmpty())
  s.push(q.poll());
System.out.println("s: " + s + " --- q: " + q);
```

```
while(!s.isEmpty())
  q.offer(s.pop());
System.out.println("s: " + s + " --- q: " + q);
```
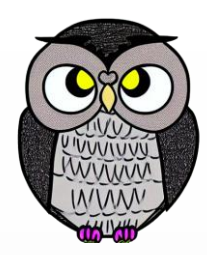

#### **public static void** main(String[] args) {

Node head = **new** Node(1); head.next = **new** Node(2); head.next.next = **new** Node(3); head.next.next.next = **new** Node(4); head.next.next.next.next = head; System.*out*.println(*fonksiyon*(head, head.next));

}

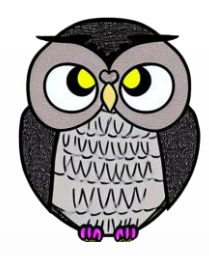

#### **public static int** fonksiyon(Node head, Node curr) { **if** (head == **null**) **return** 1;

**if**(curr == **null**) **return** 0;

```
if(head == curr)return 1;
```

```
return fonksiyon(head, curr.next);
```
}

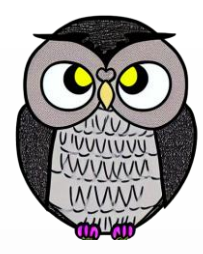

#### SON